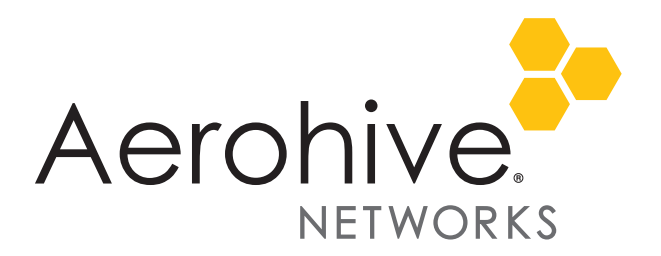

# HiveOS 6.4r1d Release Notes

**Release Date**: May 4, 2015

**Release Versions**: HiveOS 6.4r1d

**Platforms supported**: AP121/141, AP230, AP330/350, AP1130, BR200/200-WP/200-LTE-VZ, SR2024/2024P/2124P/2148P, VPN Gateway, VPN Gateway Virtual Appliance

These are the release notes for HiveOS 6.4r1d firmware. Known issues are described in ["Known Issues" on](#page-0-0)  [page 1](#page-0-0) and ["Addressed Issues" on page 1.](#page-0-1)

### <span id="page-0-0"></span>Known Issues

The following are known issues in the HiveOS 6.4r1d release.

#### Known Issues in HiveOS 6.4r1d

35328 Spectrum analysis results display correctly for AP230 devices for channel 165 when the settings are between 40 M and 80 M.

## <span id="page-0-1"></span>Addressed Issues

The following issues were addressed in the HiveOS 6.4r1 releases.

#### Addressed Issues in HiveOS 6.4r1d

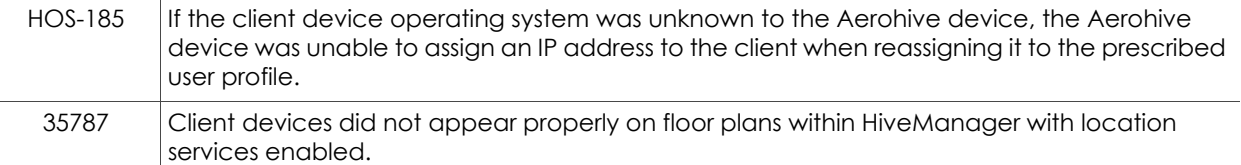

#### Addressed Issues in HiveOS 6.4r1c

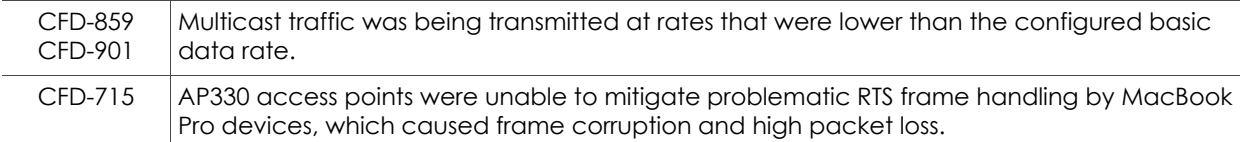

## Addressed Issues in HiveOS 6.4r1a

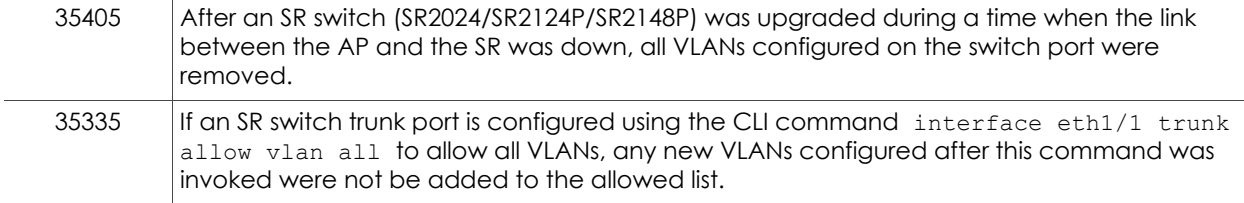

## Addressed Issues in HiveOS 6.4r1

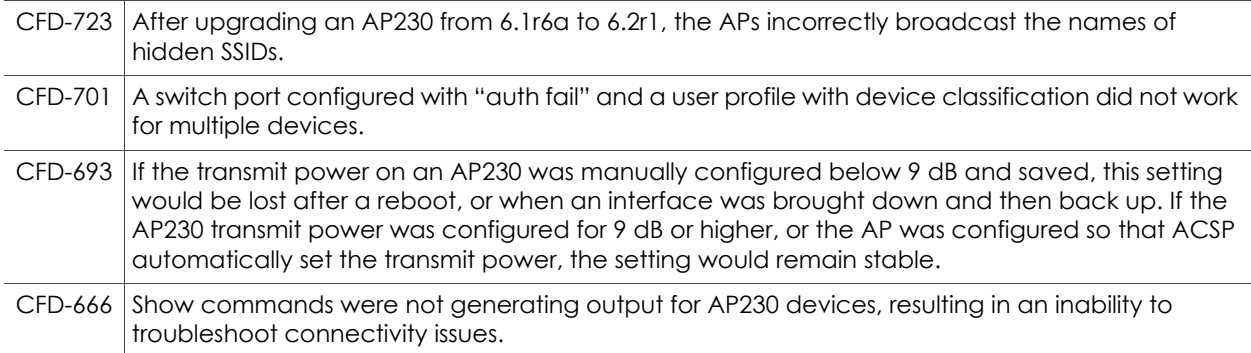

2015 ©Aerohive Networks, Inc. Aerohive is a U.S. registered trademark of Aerohive Networks, Inc. P/N 330130-01d